**February** Q & A **March:**

**TBD** 

"Members Helping Members"

Volume 35 Issue 10

# Tec

News Journa

By Joe Isaac, Tech Talk, Central Kentucky Computer Society September 2018 issue, CKCS Newsletter [www.ckcs.org](http://www.ckcs.org) joeisaac1234 (at) gmail.com

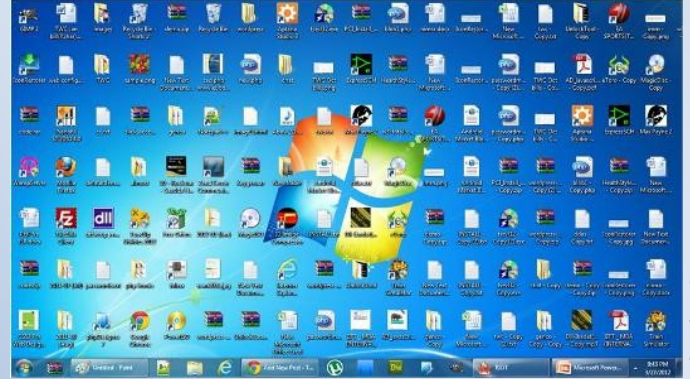

If you have more than four rows of icons on your desktop, you probably have too many for efficient use. Desktop icons should only be something used often. The icon idea is to put a program or project up front, so you don't have to spend a lot of time looking for it. Quick access is the key! If you have several dozen icons there, the ability to find something quickly is much less likely. We usually start with just a few, but they tend to grow in number as we install a new program. Every program writer

thinks his/her program is the absolute most important one, so they hang another icon on your desktop.

So here is what I recommend you do. Look over the icons on your desktop and identify the ones you haven't clicked on in weeks or maybe months. Right click somewhere on your Desktop. Select NEW, then click on FOLDER, name the new folder Misc. or Stuff. Then hit Enter.

Now, left click and drag your least used icons into this one folder. Leave only the frequently used icons in view. Those rarely used icons are still available to you should you need one of them.

**Get to work! You will be glad you did!**

*"Members Helping Members" (since 1983)* 

#### Board of Directors

**2017-2018** 

**President** Phil Bock [president@lcace.org](mailto:president@lcace.org)

**Vice President** Linda Busch [vicepresi](mailto:vicepresident@lcace.org)[dent@lcace.org](mailto:vicepresident@lcace.org)

**Secretary** Bobby Jacobs [secretary@lcace.org](mailto:secretary@lcace.org)

**Treasurer** Judy Dunham [treasurer@lcace.org](mailto:treasurer@lcace.org)

**Programs** Linda Rohlfing [programs@lcace.org](mailto:programs@lcace.org)

> **Membership** J.J. Johnson [member](mailto:membership@lcace.org)[ship@lcace.org](mailto:membership@lcace.org)

**Public Relations** Linda Koudelka [pr@lcace.org](mailto:pr@lcace.org)

#### Volunteers

**Webmaster** J. J. Johnson [webmaster@lcace.org](mailto:webmaster@lcace.org)

**Newsletter Editor**  Mike McEnery [editor@lcace.org](mailto:editor@lcace.org)

**Historian** Lester Larkin [LesLar](mailto:LesLarkin@Netscape.net)[kin@Netscape.net](mailto:LesLarkin@Netscape.net)

## **Lake County Area**

### **Computer Enthusiasts**

#### **c/o Group Ambassador**

"J.J." Johnson

#### **News Journal**

*The LCACE News Journal* is published eleven times annually. Members are encouraged to submit contributions which will be acknowledged in this newsletter. Send articles to *editor@lcace.org* Permission is granted to reproduce any or all parts of this newsletter in other User Group publications, provided that credit is given to LCACE and the individual author (s). Logo designed on an Atari Stacy Laptop in 1989 by Dwight Johnson Jr.

#### **Membership**

LCACE membership is open to all individuals and families interested in personal computing. Annual dues are \$20.00 per individual/family. Applications for membership may be obtained at the monthly meeting, by request on the club hotline, and are now available on our web site at [http://www.lcace.org.](http://www.lcace.org/) 

#### **Meetings**

LCACE meetings are usually held on Saturdays at the Grayslake Area Public Library, 100 Library Lane, Grayslake, Illinois. The meeting room opens at noon and the formal meeting begins at 12:30 p.m. All meetings are open to the public. Bring a friend!

#### **Newsletter Submissions**

Club members are welcome to submit classified ads, reviews, tips and other articles for publication, to our newsletter editor in Microsoft Word format (.doc). **Publication deadline is the 20th of the month for all ads and articles.** Please do not use tabs or special formatting.

#### **Newsletter Advertising**

Ad rates per issue: Full page - \$25, Half page - \$15, Quarter page - \$10, Business Card - \$5. Discounts are available on advance purchase of multiple issues. Please send camera-ready copy and payment to the club address by the 15th of the month preceding publication. For more information on ad pricing, please call our Hotline. Ads are **FREE** to all paid members.

#### **Notice**

*LCACE WILL NOT CONDONE or knowingly participate in copyright infringement of any kind.* The *LCACE News Journal* is published by and for LCACE members. Opinions expressed herein are those of the individual authors and do not necessarily reflect the opinion of LCACE, the membership, the board of directors, and/or our advertisers.

Phil's Ramblings

**Here the UP appy Groundhog Day! My name sake, Punxsutawney Phil, emerged from his burrow this morning to a cloudy sky. As legend has it,** appy Groundhog Day! My namesake, Punxsutawney Phil, emerged from his burrow this because Phil did not see his shadow we will have an early spring. (Unfortunately, this legend has a checkered history – so I wouldn't get out the spring and summer clothes just yet.)

On a more serious note, I've been reading more and more articles about how we are being manipulated and/or taken advantage of – and how the techniques behind these initiatives continue to be perfected.

History is filled with examples of manipulation, so this is nothing new. The term, "Snake Oil Salesman" has been around for a long time, denoting someone who was selling a useless (or even potentially dangerous) product to gullible consumers. But these efforts were fairly transparent. We could identify who the huckster was, whether we succumbed to his sales pitch or not.

Thanks to the many ways in which someone can disguise himself on the Internet, it can be difficult to determine who, or which organization, is behind a particular campaign or story. Moreover, it can be difficult to determine the motivation behind what is being presented. Organizations with very specific agendas can disguise themselves with innocuoussounding names. (This has led to the derisive nickname, "Astro-Turf" for supposed "Grass Roots" organizations that are actually created and funded by shadow groups to promote their agendas.)

The Internet can offer significant anonymity to such groups and individuals. Moreover,

they can game search engines so that their website shows up on the first page or two of search results – even though the person initiating the search was looking for an unbiased discussion or explanation of a particular topic. In other cases, organizations or individuals can purchase advertising from a website provider, which can move their website up on related search results.

One such example was highlighted in an online Guardian article this week entitled, "How Facebook and YouTube help spread anti-vaxxer propaganda". As explained in the article, searchers on those websites who were looking for general information about vaccinations received more anti-vaccination results than they did for the positive vaccination information they were looking for.

Meanwhile, Russia and other "State Actors" are becoming more and more adept at using social media to misinform and confuse citizens of other countries in ways that are beneficial to the perpetrator. The first big example was the Brexit vote in Britain, then followed by interference in our 2016 elections. Now, a recent Atlantic article reports that Russians are working behind the scenes to discredit and disrupt the Mueller investigation, using our own U.S. courts (and a domestic law firm) in the process. You can read more here: [https://www.theatlantic.com/politics/](https://www.theatlantic.com/politics/archive/2019/02/new-mueller-filing-shows-how-russia-misuses-us-courts/581884/) [archive/2019/02/new](https://www.theatlantic.com/politics/archive/2019/02/new-mueller-filing-shows-how-russia-misuses-us-courts/581884/)-mueller-filing-shows-howrussia-misuses-us-[courts/581884/.](https://www.theatlantic.com/politics/archive/2019/02/new-mueller-filing-shows-how-russia-misuses-us-courts/581884/) 

It's bad enough that individuals try to take advantage of us by soliciting donations for phony charities, or by trying to sell us sub-standard or non-existent products or investments. But the scope of these recent initiatives extends to large groups of people, with potential major long-term consequences.

We've talked a lot about personal security – how to protect ourselves from scammers who are trying to victimize us, one person at a time. As a result, I think it is fair to say that most of us keep our guard up when we encounter something that looks like it could be a scam attempt. But in this brave new world of ours, we will need to think twice about almost everything we read or hear. I have seen at least one article claiming that up to 60% of all Americans now believe at least one conspiracy theory, up significantly from past surveys. This is contributing to a loss of confidence in our institutions and an increased divisiveness among our citizenry. Going forward, we need to ask ourselves who is behind the information we are viewing, what is their agenda, how does this information fit with that from other sources, and so on.

As I've mentioned before, scammers are getting smarter and smarter about what works and what doesn't. The same thing is true for State Actors, individuals and organizations that are seeking to influence larger audiences. Constant vigilance will be necessary!

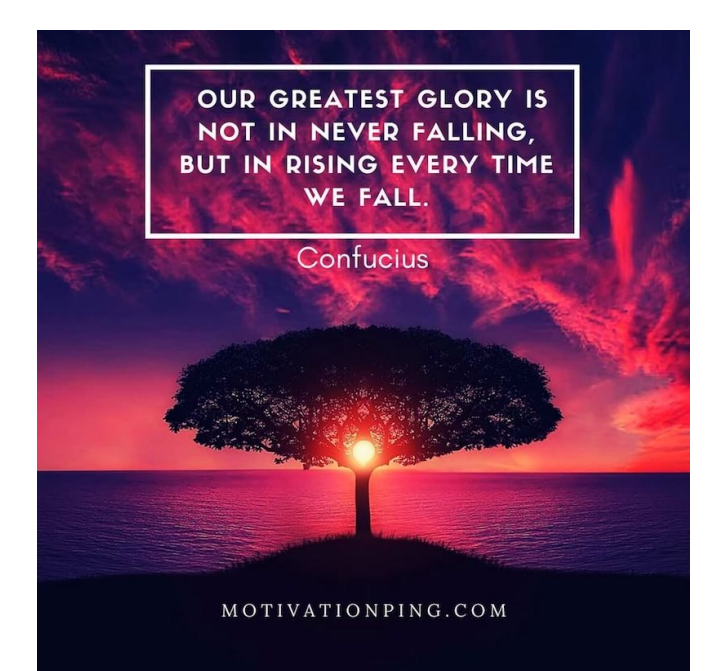

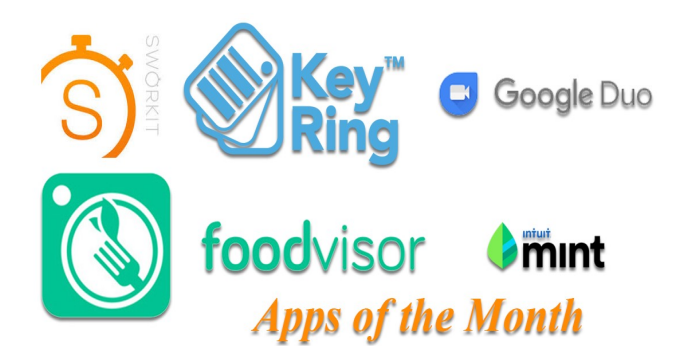

#### *Compiled by Jasmine D'Katz*

#### **GOOGLE DUO**

This is a high quality video calling for your smartphone and tablet.

- Face-to-face video calling
- Works between iPhone and Android
- Video voice mails

#### **MINT**

Effortless stay on top of your bills and get alert of upcoming bills. Say goodbye to late fees.

- Money management & Budgeting
- Bill & due date alert scheduler
- Free credit score & Personalized money tips

#### **KEY RING REWARDS**

Keep all your locality and membership cards in one place.

- **Minimize Card Clutter**
- Scan Rewards & Membership Cards
- Browse for sales and coupons on the web

#### **SWORKIT**

Sworkit guides you with video workouts for your specific needs that can be done in just a few minutes to help you get into shape.

- Guided Video Workouts for any level
- · 5-60 minute plans
- No Gym needed
- Customized workout with fitness goals

#### **FOODVISOR**

Adopt healthier habits whether you're looking to lose weight, live healthier or sculpt your body.

- Track diet using food pics
- Count calories info immediately
- Nutritional facts, food diary
- Apple & Android

## Are your trips being tracked by your

## *President's Message*

By Jeff Wilkinson, President, Sun City Summerlin Computer Club, NV

September 2018 issue, The Gigabyte Gazette

#### [www.scscc.org](http://www.scscc.org)

pres.scscc (at) gmail.com

#### **Computer Club and Friends:**

At the Computer Club's weekly Kaffee Klatch session, longtime member Captain Jack (Jack Spargo) brought up an interesting, and to many, unknown feature of the Android mobile operating system.

Apparently when logged in on an Android device, iPhone, or iPad device, Google tracks your GPS coordinates, nearby Wi-Fi networks, barometric pressure, and even takes a guess at your current activity. Jack recounted how he had discovered, somewhat by accident, that a recent trip to Canada was tracked, complete with stops and locations annotated.

So, after the meeting, I went home and took a look at my own activity, as obtained from my Samsung Galaxy S7 phone. Low and behold, there was a recent trip to the Bay Area complete with all my stops in Sunnyvale, San Jose, and San Francisco.

Location History, while not turned on by default, is part of Google Maps, Photos, Google Assistant, and the Google Chrome browser. And you can opt out of location history, although it is a number of screens deep in the phone's settings for the Google App. Look for Data and Personalization tabs.

You can go to Google Account Help screen, Google My Activity  $\rightarrow$  Activity Controls, which gives a page with options for turning features on or off. Google claims to use this information to personalize and enhance your experience across all of Google Services.

I don't recall agreeing to all these tracking services when I installed Chrome, but I may have, or, as I suspect, the default setting is on. But Google still is able to track you through your use of Google Maps, weather updates, or Google searches.

If you Pause Web and App Activity, Google lets you know that you "…. may limit or disable more personalized experiences across Google services." Even when paused, Google may temporarily use recent search information ostensibly to improve the quality of your search experience.

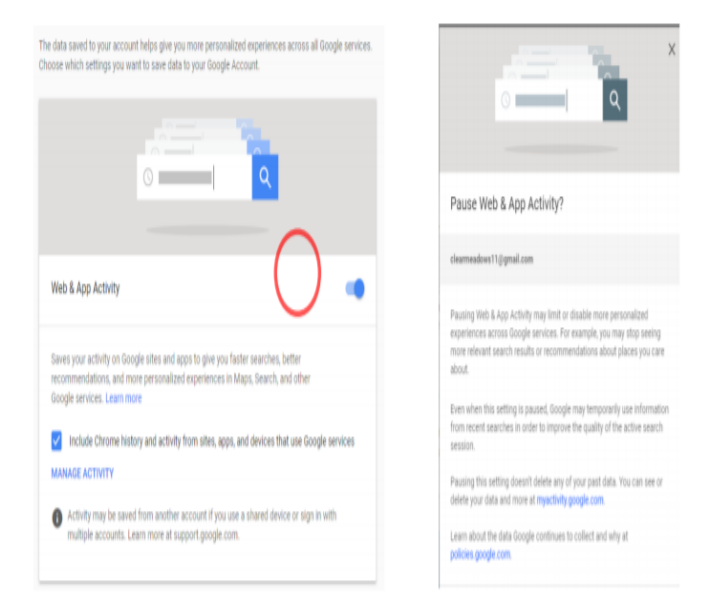

While not all bad, this location tracking does allow targeted advertising and more precise directions or responses to inquiries looking for a restaurant for instance, which can be very helpful.

A visit to your Google account page at Google My Activity, while interesting can also be a bit frightening as you realize all the information being collected.

So, while you can delete your activity data if you want to, if this tracking is of concern, you will have to keep on top of it since it appears many normal actions on your part can turn it back on.

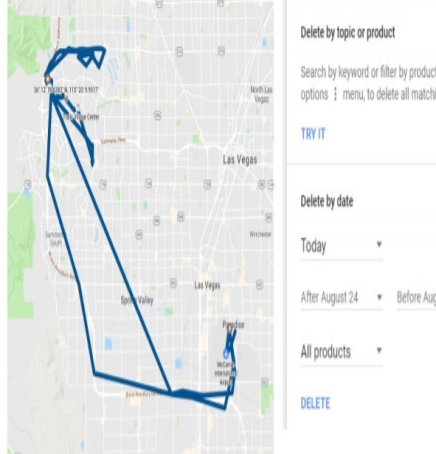

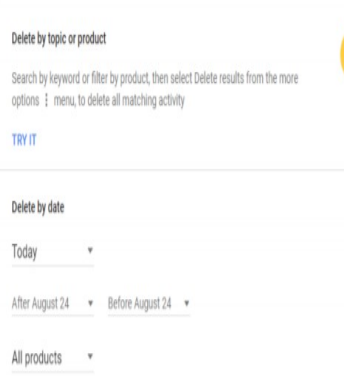

## Obscure Question of the Month

Can you name the Person in this picture? Answer: Follow the link at the bottom of Page 10

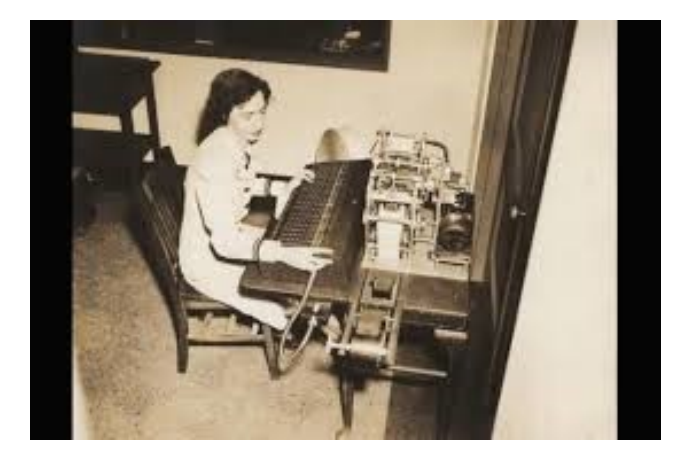

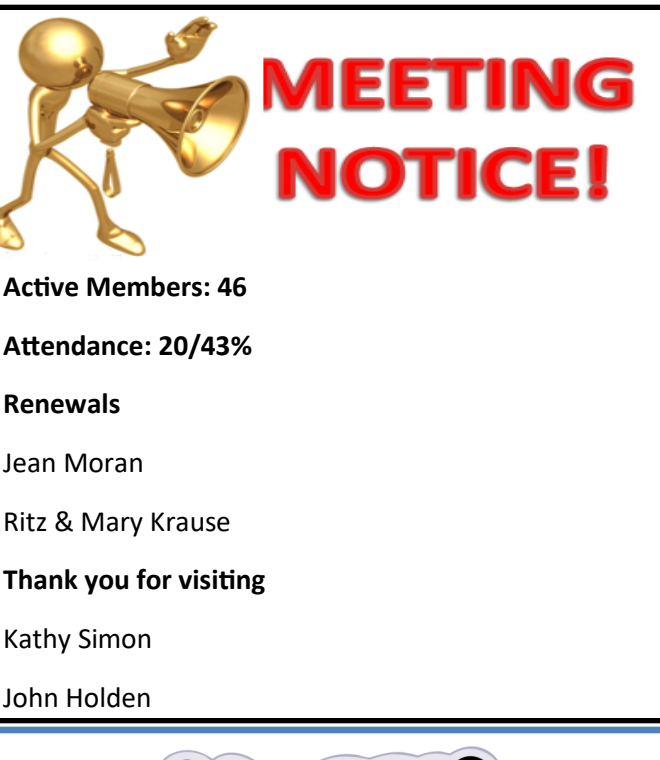

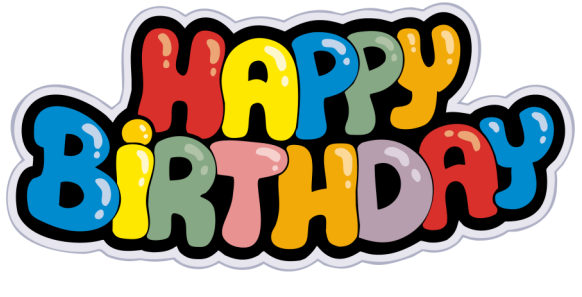

## Mike Mc Enery Judy Rehberger

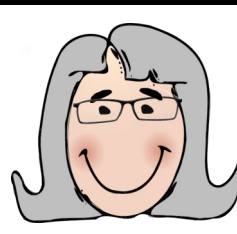

**D**on't be ashamed of your gray hair! Wear it proudly, like a flag. You are fortunate, in a world of so many vicissitudes, to have lived long enough to earn it.

*-William Lyon Phelps*

#### Beat the April rush!

**Pay Dues** 

6

## L.C.A.C.E. Club Historian

History Report, 2019-01-12

#### By Les Larkin

LesLarkin@AIM.com <mailto:LesLarkin@AIM.com> Our January meeting was conducted by Phil Bock.

Old Business concerned the Holiday Party, and New Business was about meeting schedule options and programs.

Fred Barnett won the door prize. He selected a hardware financial tool (money clip). Linda Koudelka won \$8.00 in the 50/50 raffle. Congratulations to our winners!

Linda Busch made the coffee, and she and Liz Barnett provided munchables for us.

This month's presentation was Show and Tell, and there were plenty of new gadgets shown off by their proud new owners. DeBorah Sirilla showed us her Ring Doorbell security system. Phil Bock brought his new Logitech keyboard and mouse. Linda Koudelka demonstrated her new iPhone. J.J. showed us a wide array of new electronics. I, Les Larkin, showed some new circuit boards for my home media center for recording over-the-air TV, and various (mostly older) media, to newer formats. I also mentioned a new free streaming service, <http://ustv247.com>

Another great meeting, and I hope to see you at our February 9 meeting.

Computers are magnificent tools for the realization of our dreams, but no machine can replace the human spark of spirit, compassion, love, and understanding.

Louis V. Gerstner, Jr. Read more at:

[quotes/louis\\_v\\_gerstner\\_jr\\_130528](https://www.brainyquote.com/quotes/louis_v_gerstner_jr_130528)

#### **Health**

Don't Just Sit There!

By Keith Connes, Member, The Computer Club, FL

July 2018 issue, The Journal of The Computer Club, Inc.

[www.scccomputerclub.org/](http://www.scccomputerclub.org/)

diane (at) scccomputerclub.org

"Oh, my aching back!" Not a very original thought, but that's what used to go through my mind every time I would get up from my office chair after a long session at the computer. Note that I said used to. Not anymore. Understand, I've had chronic low back pain for decades and I don't expect ever to be totally free of it. But that special ouch that comes from a lengthy computer session became history the day I began to use a standing desk. That's right, literally the very day I changed my work habit at the computer.

A standing desk is a collapsible desk that you set on top of your existing desk. You place your monitor and keyboard (or laptop) on it, along with your mouse and other work-related equipment. Then you raise the entire work surface to a height that allows you to stand and type comfortably – or dictate, if you use speech recognition software, as I do.

The manually operated standing desks generally have a hydraulic piston that enables them to be raised quite easily. Electrically powered models are also available.

*(Continued on page 8)*

Even if you don't suffer from back pain, it's good to be able to stretch your legs after sitting for a while and continue your work while standing. You can alternate between sitting and standing as often as you want, and the

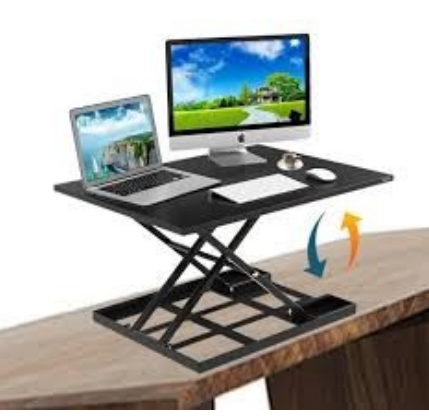

chances are you'll feel a lot better for it.

I purchased my standing desk on Amazon from a seller named Defy Desk. The

desk's surface is wood, painted black, measuring 32" W x 22" D. when collapsed, it adds 2.5" of height to the desk on which it sits. While some standing desks are raised to a variety of pre-set heights, my desk an be set at any height up to its maximum of 15.5". That maximum is just right for me at my height of 5'6", so if you're taller you might want a model that raises to a greater height. One drawback to this desk is that I really have to press hard to get it to start down to the collapsed position and then I must keep a firm grip on it to keep it from making a crash landing. I don't consider this to be a big deal, even though at 92 I don't have bulging biceps (actually, I never did). Other models might de-escalate more tamely and if that's a major concern you might want to pop for an electrically operated desk.

The price I paid was \$139, but similar or possibly identical models have sprung up on Amazon prices a slow as \$99. These are all 1-tier desks, meaning that they have just one surface. Some companies offer 2-tier models consisting of a large surface for one or even two monitors plus a smaller lower surface for the keyboard. The Mount-it! Brand is available

*(Continued from page 7)* as an electric two-tier desk for \$240. Staples sells a manual 27" 2-tier desk for \$250 and a 35" version that has been on sale for \$200.

> Probably the best-known company for this type of product, tanks to its TV ad campaign, is VARIDESK, which offers free delivery plus free return within 30 days if not satisfied. Their smallest model, a 1-tier desk specifically for laptops, measures 30" x 10.75" and costs \$175. Their 36" 1-tier and 2-tier manual models are priced at \$395 and their 36" 2-tier electric version is \$495.

> So, as you can see, a lot of choices are available, at prices ranging from about \$100 to just under \$500. There is the old saying that you get what you pay for, but for me personally, my standing desk at the lower end of the price spectrum is perfectly satisfactory; and most important, it is making a significant difference on the way my body feels during my time spent at the computer. And that, as those as say, is Priceless.

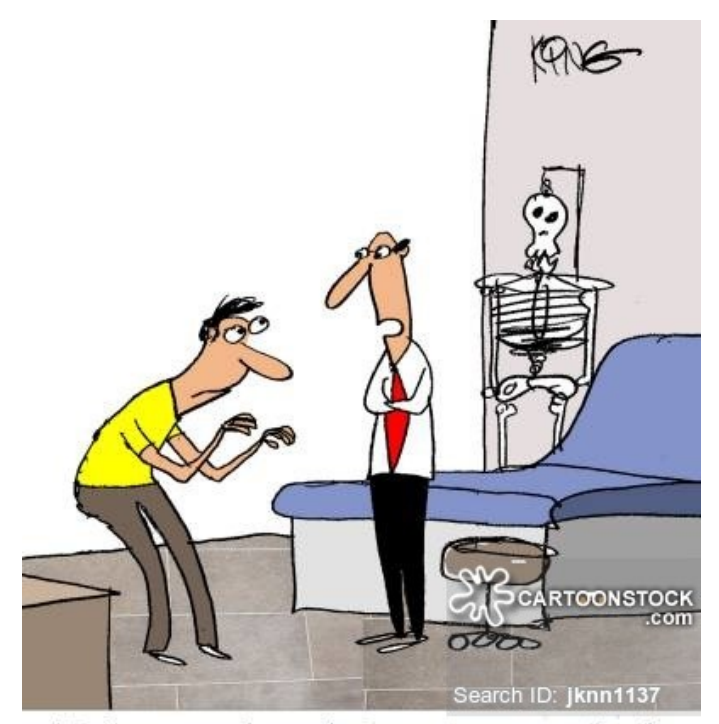

"It's just a hunch, but you spend a lot of time at your computer, don't you?"

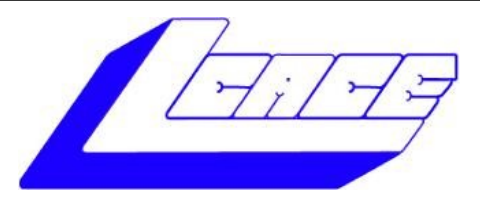

## **Lake County Area Computer Enthusiasts**

**Do you have computer questions or need help with your computer,** 

## **smartphone or tablet? WE'RE READY TO HELP!**

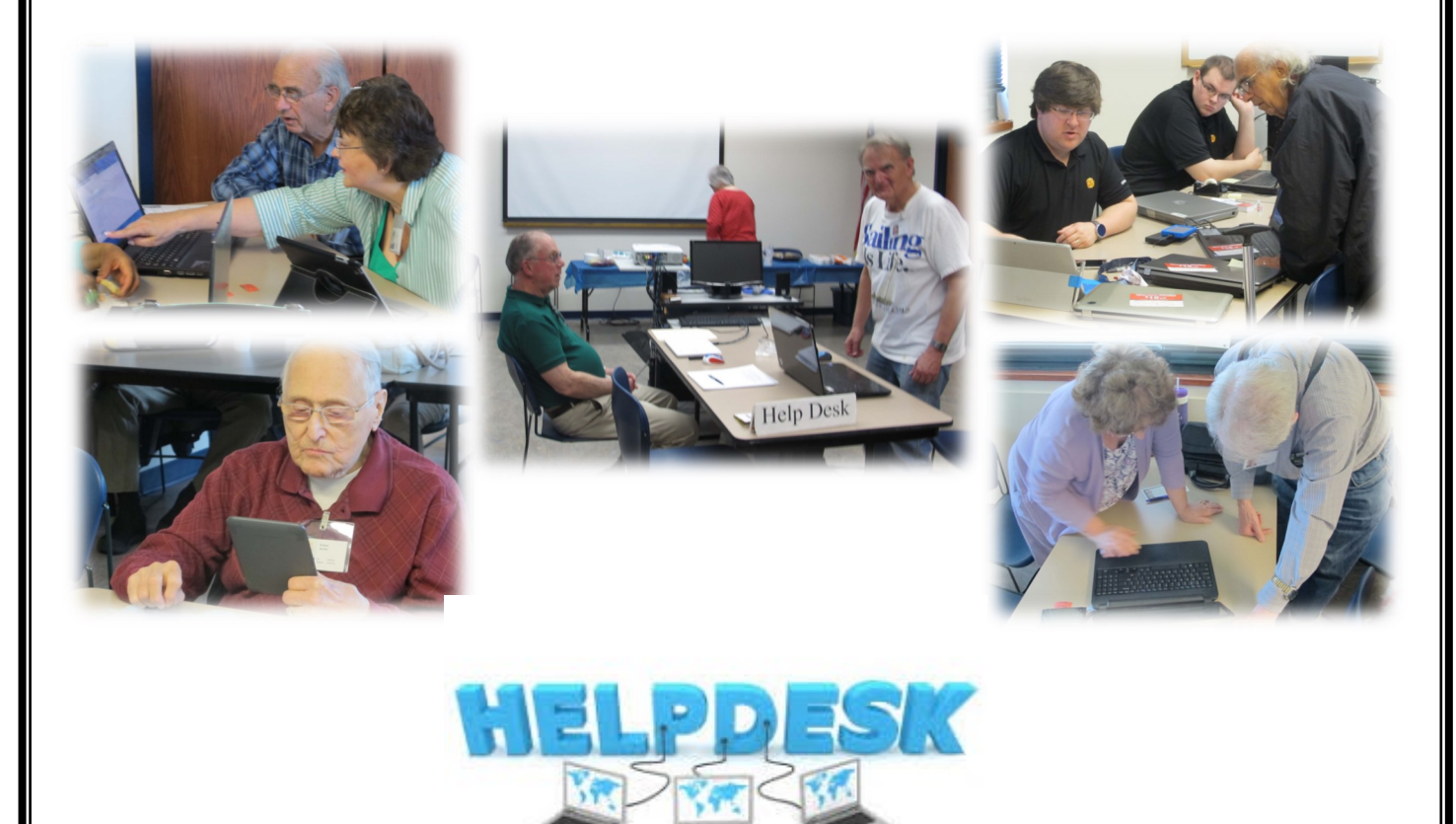

## . **11:15 a.m.-12:15 p.m.**

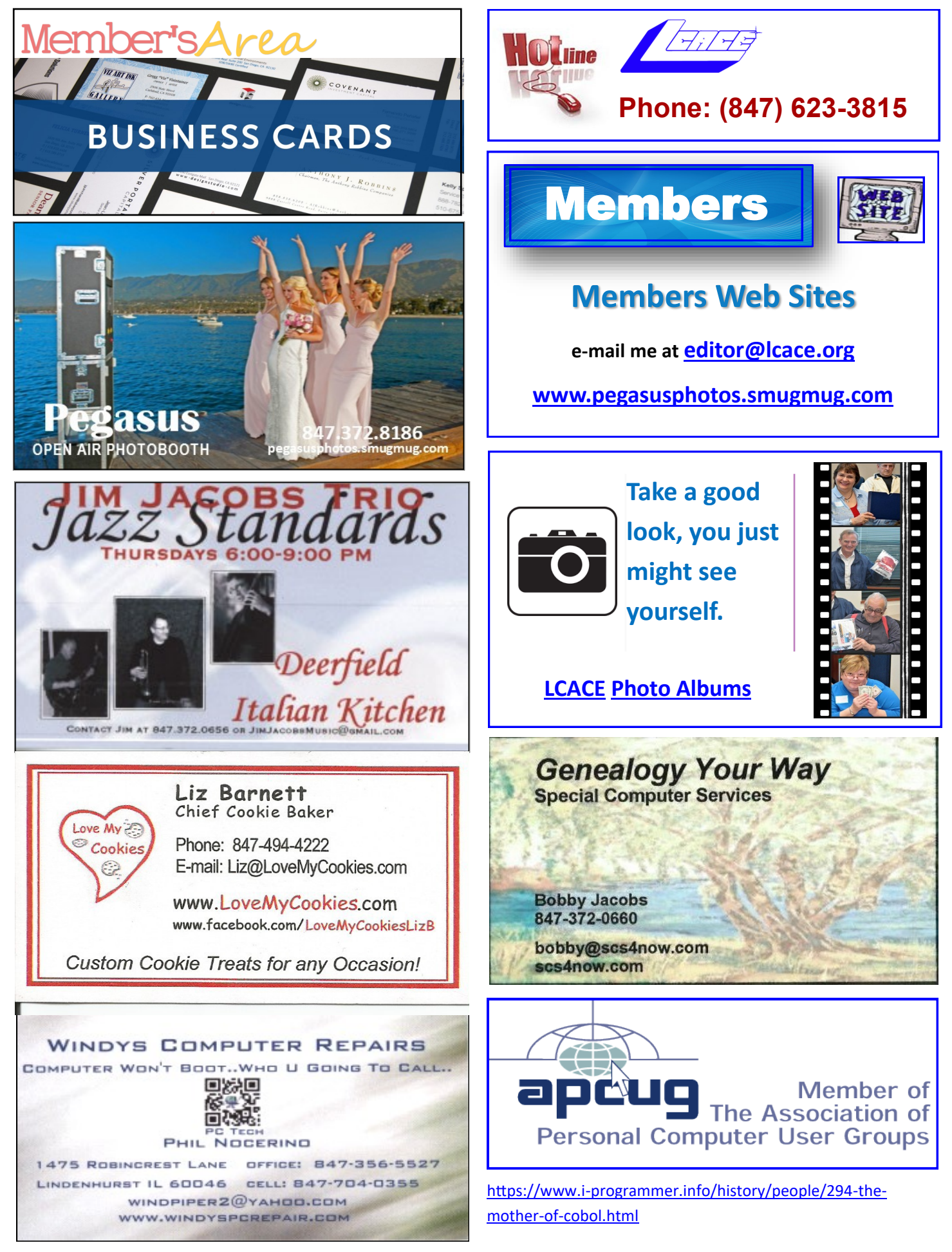